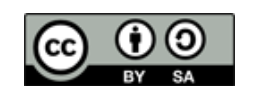

**¿Cómo ponderar el número de mitosis de una neoplasia dependiendo del microscopio utilizado?**

1) El número de mitosis de una neoplasia es una proporción entre la cuenta de las mismas (frecuencia absoluta) como numerador y la superficie contada en mm<sup>2</sup>.

2) Hay que manejar el protocolo de que se trate. Por ejemplo, en sarcomas, habitualmente, se habla de número de mitosis en 10 campos de 40x, con una superficie en el trabajo original de = 0.1734 mm2.

3) Hay que mirar en nuestro microscopio el índice de campo, que habitualmente está en el lateral o en el frontal de los oculares.

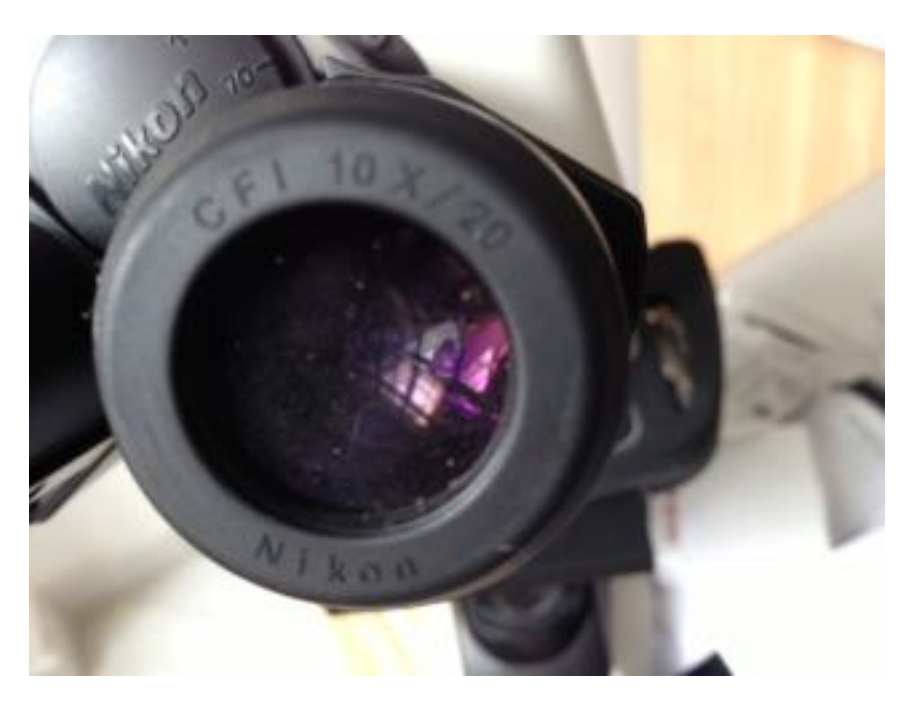

Como se puede ver en la siguiente fotografía (índice=20)

4) Para calcular la superficie del campo que vemos en nuestro microscopio, pues la superficie de una circunferencia, de la que sabemos el radio. Dividimos el Índice de campo (en este caso, 20) entre los aumentos del objetivo (habitualmente de 40): 20/40=0,5 mm, que es el diámetro de la circunferencia que vemos. Por tanto, su radio será 0'25 mm.

Superfice de 1 campo=  $\pi r^2 = 3,14116 \times 0,0625= 0,19635$  mm2

- Sólo queda una regla de tres:

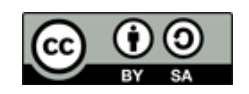

Si, supongamos que contamos 15 mitosis en nuestro microscopio, entonces:

15................1,9635 (son 10 campos)

x ..................1,734 (son 10 campos)

x= 13,24 mitosis ponderadas a la norma. Microscopio 1.

Supongamos un microscopio con un índice de campo de 25, un buen microscopio:

diámetro del campo= 25/40=0,625 mm.

radio=0,3125 mm. Radio al cuadrado= 0,09765625.

Superficie=  $\pi r^2$  = 3,1416 x 0,09765625= 0,30679688 mm<sup>2</sup>

Hacemos la regla de tres:

15 ..................... 3,0679688 mm<sup>2</sup> (en 10 campos)

x ....................... 1,734 mm<sup>2</sup> (en 10 campos)

x= 8,47 mitosis ponderadas a la norma. Microscopio 2.

Es decir, **casi 5 mitosis menos**, o lo que es lo mismo, el grado histológico podría haber sido diferente. Esa es la importancia.

La calculadora, la del móvil, ordenador, o lápiz y papel.